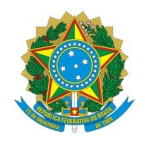

# Ministério da Educação Instituto Federal de Educação, Ciência e Tecnologia do Rio Grande do Norte CAMPUS IPANGUAÇU

RN 118, S/N, Povoado Base Física, Zona Rural, S/N, 240470505, IPANGUAÇU / RN, CEP 59508-000

Fone:

EDITAL Nº 18/2024 - DG/IP/RE/IFRN 12 de abril de 2024

#### **RESULTADO FINAL - EDITAL Nº. 10/2024 - DG/IP/RE/IFRN**

### **OFERTA DE VAGAS PARA TUTORIA DE APRENDIZAGEM EM LABORATÓRIO (TAL)**

**O DIRETOR-GERAL DO** *CAMPUS* **IPANGUAÇU DO INSTITUTO FEDERAL DE EDUCAÇÃO, CIÊNCIA E TECNOLOGIA DO RIO GRANDE DO NORTE**, no uso de suas atribuições delegadas por meio da Portaria n.º 1.630/2023 - RE/IFRN, de 27 de setembro de 2023, publicada no Diário Oficial da União de 29 de setembro de 2023, publicada no Diário Oficial da União de 04 de março de 2022, **DIVULGA** o **RESULTADO** FINAL do Processo Seletivo regido pelo EDITAL Nº 10/2024 - DG/IP/RE/IFRN, conforme especificado a seguir:

## **RESULTADO FINAL**

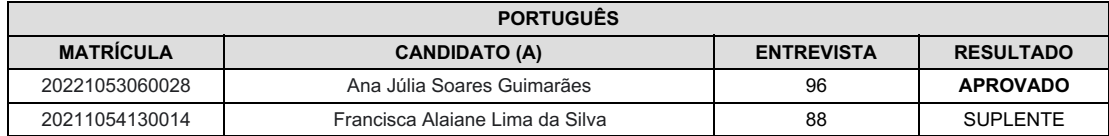

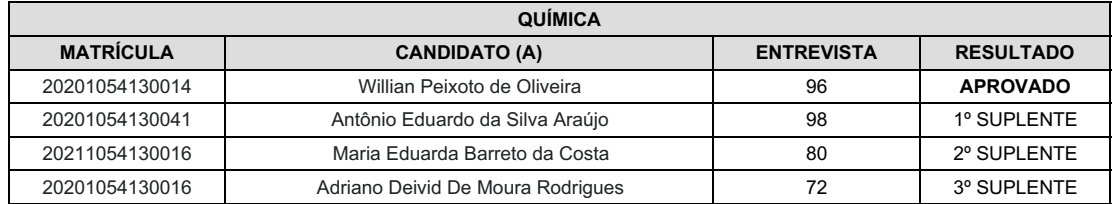

#### **JOSÉ GERALDO BEZERRA GALVÃO JÚNIOR**

**Diretor-Geral** (Portaria nº 1782/2020 - RE/IFRN, de 21/12/2020, publicada no DOU de 22/12/2020) Documento assinado eletronicamente por:

Jose Geraldo Bezerra Galvao Junior, DIRETOR(A) GERAL - CD0002 - DG/IP, em 12/04/2024 14:27:51.

Este documento foi emitido pelo SUAP em 12/04/2024. Para comprovar sua autenticidade, faça a leitura do QRCode ao lado ou acesse https://suap.ifrn.edu.br/autenticar-documento/ e forneça os dados abaixo:

Código Verificador: Código de Autenticação: 697547 309dcb8176

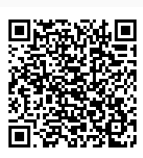